## **ESTADO DE SANTA CATARINA** FUNDO MUN. HABITACAO INT. SOCIAL DE MONTE CASTELO

28.839.994/0001-53 CNPJ: Rua Alfredo Becker, 385 C.E.P. 89380-000 - Monte Castelo - SC **PREGÃO PRESENCIAL** 

Nr.: 2/2019 - PR

Processo Administrativo: Processo de Licitação: Data do Processo:

2/2019 26/11/2019

Folha: 1/1

## TERMO DE HOMOLOGAÇÃO E ADJUDICAÇÃO DE PROCESSO LICITATÓRIO

O(a) Prefeito, JEAN CARLO MEDEIROS DE SOUZA, no uso das atribuições que lhe são conferidas pela legislação em vigor, especialmente sob Lei nº 10.520/02 e em face aos princípios ordenados através da Lei nº 8.666/93 e alterações posteriores, a vista do parecer conclusivo exarado pelo Pregoeiro e sua equipe de apoio, resolve:

01 - HOMOLOGAR E ADJUDICAR a presente Licitação nestes termos:

- a) Processo Nr.: 2/2019
- b) Licitação Nr: 2/2019-PR

PREGÃO PRESENCIAL c) Modalidade:

d) Data Homologação:

e) Data da Adjudicação:

Sequência: 0

f) Objeto da Licitação PREGÃO PRESENCIAL do Tipo MENOR PREÇO - POR ITEM para a Eventual e futura contratação sob a forma fracionada ao longo de até 12 (doze) meses de FOSSAS SÉPTICAS BIODIGESTOR EM POLIETILENO, DESTINADAS A IMPLANTAÇÃO DE SISTEMA INDIVIDUAL DE TRATAMENTO DE ESGOTO DOMÉSTICO NO MUNICÍPIO DE MONTE CASTELO, conforme condições estabelecidas no Termo de Referencia Anexo I e demais anexo

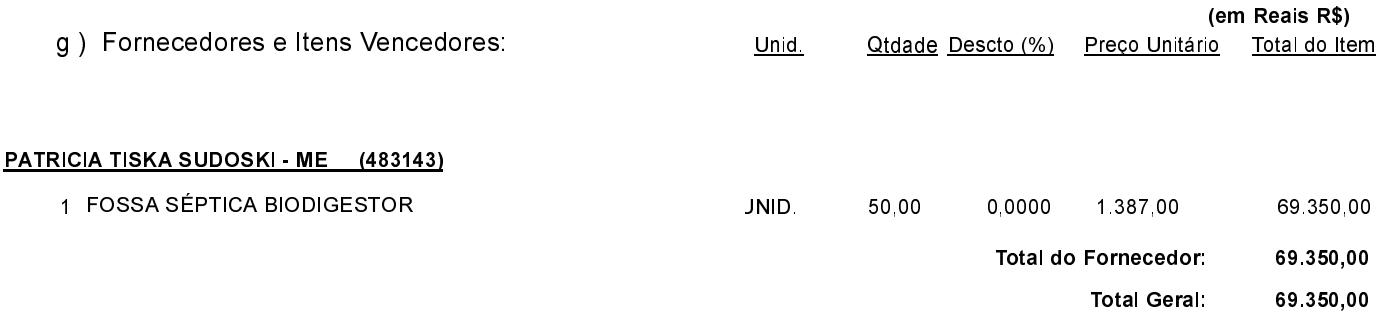

02 - Autorizar a emissão da(s) nota(s) de empenho correspondente(s).